Dror Bar-Natan: Academic Pensieve: Projects: PPSA: PPSA-170103: Splash.nb 2017-06-24 09:50:16

Pensieve header: The Splash Program of Figure 1.1, computing \$z\_1\$.

**SetDirectory["C:\\drorbn\\AcademicPensieve\\Projects\\PPSA\\PPSA-170103"];**

## Splash Demo

Program **DP**<sub>X<sub>—</sub>→D<sub>*a*</sub>,y<sub></sub>→D<sub>*β*</sub> [P<sub></sub><sup>-</sup>][f<sup><sup>2</sup><sub>-</sub>] := (\* means P[ $\partial_{\alpha}$ , $\partial_{\beta}$ ][f] \*)</sub></sup> Total [CoefficientRules [P, {x, y}] /.  $(\{m_1, n_1\} \rightarrow c_+) \Rightarrow c D[f, \{\alpha, m\}, \{\beta, n\}]]$ ; **CF[[**ω\_**,** L\_**,** Q\_**,** P\_**]] := Expand /@ Together /@**  $\mathbb{E}$ [ $\omega$  /. b :> Log[t], L, Q /. b :> Log[t], P /. b :> Log[t]];  $E$  /:  $E[\omega_1, L_1, Q_1, P_1] E[\omega_2, L_2, Q_2, P_2]$  :=  $C F \otimes E[\omega_1 \omega_2, L_1 + L_2, \omega_2 Q_1 + \omega_1 Q_2, \omega_2^4 P_1 + \omega_1^4 P_2];$  $N_{u_i, c_i \rightarrow k}$  [E[ $\omega_i, L_i, Q_i, P_i$ ]] := With  $\{q = e^{-\gamma} \beta u_k + \gamma c_k\}$ , CF[  $\mathbb{E}[\omega, \gamma c_k + (L \cdot c_j \rightarrow 0), \omega e^{-\gamma} \beta u_k + (Q \cdot u_i \rightarrow 0), e^{-q} DP_{c_i \rightarrow D_{\gamma}, u_i \rightarrow D_{\beta}}[P][e^q] \cdot [\gamma \rightarrow O_{c_i}L, \beta \rightarrow \omega^{-1} O_{u_i}Q}]$ ; **N<sub>Wi</sub>**,  $c_i \rightarrow k$  [ $\mathbb{E}[(\omega_-, L_-, Q_-, P_-]]$ ]  $:=$   $\text{With}[\{q = e^{\gamma} \alpha w_k + \gamma c_k\}, C \in ]$  $\mathbb{E}[\omega, \gamma c_k + (L \wedge c_j \rightarrow 0), \omega e^{\gamma} \alpha w_k + (Q \wedge w_i \rightarrow 0), e^{-q} DP_{c_j \rightarrow D_{\gamma}, w_i \rightarrow D_{\alpha}}[P][e^q]] \wedge {\gamma \rightarrow \partial_{c_j} L}, \alpha \rightarrow \omega^{-1} \partial_{w_i} Q]]$ ;  $N_{w_i, u_j \to k}$  [E [ $\omega$ ,  $L$ ,  $Q$ ,  $P$ ]] :=  $\text{With}$   $\left\{ q = (1-t) \mu^{-1} \alpha \beta + \mu^{-1} \beta u_k + \mu^{-1} \delta u_k w_k + \mu^{-1} \alpha w_k \right\}$ , CF  $\mathbb{E}\left[\mu\,\omega,\ L,\ \mu\,\omega\,q+\mu\,\left(Q\;/\;.\;w_i\mid u_j\;\rightarrow\;0\right),\ \mu^4\;\!\mathrm{e}^{-q}\;\!\mathrm{DP}_{w_i\rightarrow 0_\alpha,u_j\rightarrow 0_\beta}\left[P\right]\left[\;\mathrm{e}^{q}\right]+\omega^4\;\!\Lambda\left[k\right]\right]\;\;, \;\mu\rightarrow1+\left(t-1\right)\;\delta\;\;,$  $\left\{\alpha\rightarrow\omega^{-1}\,\left(\partial_{w_i}\varrho\ /.\ u_j\rightarrow0\right)\,,\;\; \beta\rightarrow\omega^{-1}\,\left(\partial_{u_j}\varrho\ /.\ w_i\rightarrow0\right)\,,\;\; \delta\rightarrow\omega^{-1}\,\partial_{w_i,u_j}\varrho\right\}\,\right]\,;\nonumber$ **m**i\_**,**j\_**→**k\_**[**Z\_**] := Module[{x, y, z},**  $Z$  // N<sub>W<sub>i</sub>C<sub>i</sub>→x // N<sub>W<sub>x</sub>U<sub>i</sub>→y // ReplaceAll[{C<sub>x|y</sub> → C<sub>x</sub>, W<sub>j</sub> → W<sub>y</sub>}] // N<sub>U<sub>iCx</sub>→x // ReplaceAll[Z<sub>-ilj|x|y</sub> → Z<sub>k</sub>] // CF]</sub></sub></sub> Data  $\Lambda[k_$ ] :=  $(1-t)(\alpha^2\beta^2+4\alpha\beta\delta\mu+2\delta^2\mu^2)/2+2\mu^2(\alpha\beta+\delta\mu)$   $C_k-\beta(2\mu-1)(\alpha\beta+2\delta\mu)$   $u_k +$ 2  $\beta$   $\delta$   $\mu^2$  C<sub>k</sub> U<sub>k</sub> –  $\beta^2$   $\delta$   $\left($  3  $\mu$  – 1 $\right)$  U<sub>k</sub>  $\left/$  2 +  $\alpha$   $\left(\alpha$   $\beta$  + 2  $\delta$   $\mu\right)$  W<sub>k</sub> + 2  $\alpha$   $\delta$   $\mu^2$  C<sub>k</sub> W<sub>k</sub> – 2  $\left($  t – 1 $\right)$   $\delta^2$   $\left(\alpha$   $\beta$  +  $\delta$   $\mu$  $\right)$  U<sub>k</sub> W<sub>k</sub> +  $2\,\delta^2\,\mu^2\,c_k\,u_k\,w_k$  –  $\beta\,\delta^2\,\left(2\,\mu-1\right)\,u_k^2\,w_k+\alpha^2\,\delta\,\left(1+\mu\right)\,w_k^2\,\big/ \,2+\alpha\,\delta^2\,u_k\,w_k^2-\left(t-1\right)\,\delta^4\,u_k^2\,w_k^2\,\big/ \,2\,;$  $\mathsf{R}_{i\_j\_}^{\star}$   $\mathsf{:=}~\mathbb{E}\left[\mathbf{1},~\mathsf{b}_i~\mathsf{c}_j,~\mathsf{u}_i~\mathsf{w}_j,~-\mathsf{c}_i~\left(\mathsf{t}-\mathbf{1}\right)^2 \big/ \mathsf{2} - \mathsf{c}_i^2~\left(\mathsf{t}-\mathbf{1}\right)^2 \big/ \mathsf{2} + \mathsf{c}_i~\mathsf{c}_j~\left(\mathsf{t}^2 - \mathsf{t} - \mathsf{2}\right) \big/ \mathsf{2} - \mathsf{c}_j~\mathsf{u}_i~\mathsf{w}_i$  ${\sf u}_i^2\,{\sf w}_i^2\,\big/\,2+{\sf u}_i\,{\sf w}_j+{\sf c}_j\;{\sf t}\,{\sf u}_i\,{\sf w}_j\,\big/\,2+{\sf c}_i\;\big({\sf t}-2\big)\;{\sf t}\,{\sf u}_i\,{\sf w}_j+{\sf c}_i\;\big({\sf 1}+{\sf t}\big)\;{\sf u}_j\,{\sf w}_j\,\big/\,2+\big({\sf t}-1\big)\;{\sf u}_i^2\,{\sf w}_i\,{\sf w}_j-\big({\sf t}-2\big)\;{\sf t}\,{\sf u}_i^2\,{\sf w}_j^2\,\big/\,2\big]\,;$  $\texttt{R}^{-}_{i\_j\_}$  :=  $\mathbb{E}\left[ \texttt{1, -b}_i\ c_j, \ -t^{-1}\ u_i\ w_j, \ c_i\ \big(t - 1 \big)^2 \ \middle/ \ 2 + c_i^2\ \big(t - 1 \big)^2 \ \middle/ \ 2 + c_i\ c_j\ \big( 2 + t - t^2 \big) \ \middle/ \ 2 + c_j\ u_i\ w_i \ \middle/ \ 2 + c_j\ w_i\ w_i \ \middle/ \ 2 + c_j\ w_i\ w_i \ \middle/ \ 2 + c_j\ w_i\ w_i \ \middle/ \ 2 + c_j\ w_i\ w_i \ \middle/ \ 2 + c_j\ w_i\ w_i \ \middle/ \$ c<sub>i</sub> (t - 1) u<sub>i</sub> w<sub>i</sub> + u<sup>2</sup><sub>i</sub> w<sup>2</sup><sub>i</sub> / 2 + (1 - t<sup>-1</sup>) u<sub>i</sub> w<sub>j</sub> / 2 + c<sub>i</sub> (2 t - 5 + 3 t<sup>-1</sup>) u<sub>i</sub> w<sub>j</sub> / 2 + c<sub>j</sub> (t<sup>-1</sup> + 1 - t) u<sub>i</sub> w<sub>j</sub> / 2 - ${\mathsf c}_i$   $\left({\mathsf t}+1\right)$   ${\mathsf u}_j$   ${\mathsf w}_j\left/2+\left(2-3\;{\mathsf t}^{-1}\right)\;{\mathsf u}_i^2\;{\mathsf w}_i\;{\mathsf w}_j\left/2+\left(1+2\;{\mathsf t}^{-2}-3\;{\mathsf t}^{-1}\right)\;{\mathsf u}_i^2\;{\mathsf w}_j^2\left/2-{\mathsf t}^{-1}\; \left(1+{\mathsf t}\right)\;{\mathsf u}_i\;{\mathsf u}_j\;{\mathsf w}_j^2\left/2\right.\right];$  $\mathbf{u} \cdot \mathbf{r}_i$  :=  $\mathbb{E} \left[ \mathbf{t}^{-1/4}, 0, 0, 0, \mathbf{c}_i \mathbf{t} / 4 + \mathbf{u}_i \mathbf{w}_i / 8 \right]$ ;  $nr_i$  :=  $\mathbb{E} \left[ t^{1/4}, 0, 0, -c_i t^3 / 4 - t^2 u_i w_i / 8 \right]$ ; **ul**<sub>i</sub> :=  $\mathbb{E} \left[ t^{1/4}, 0, 0, 0, c_i t (4+t) / 4 - t^2 u_i w_i / 8 \right];$  $n\mathbf{l}_i$  :=  $\mathbb{E}[\mathbf{t}^{-1/4}, \mathbf{0}, \mathbf{0}, -\mathbf{c}_i (1 + 4 \mathbf{t}^{-1}) / 4 + \mathbf{u}_i \mathbf{w}_i / 8];$ 

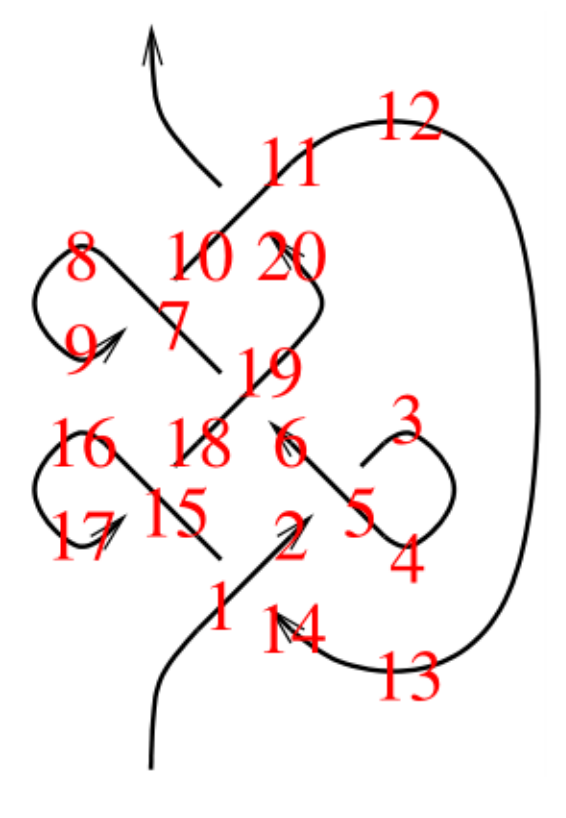

Run

Run

z =  $R_{1,14}^+ R_{5,2}^-$  nr3 u $1_4 R_{19,6}^+ R_{7,10}^+$  n $1_8$  ur3  $R_{11,20}^+$  nr $_{12}$  u $1_{13} R_{15,18}^-$  n $1_{16}$  ur $_{17}$ ;  $\left( \text{Do}[z = z \text{ // } \mathfrak{m}_{1,k\to1}, \{k, 2, 20\} \right]$ ;  $z = z \text{ / } a_{-1} \to a \right)$ 

$$
\mathbb{E}\left[-1+\frac{1}{t}+t,\ 0,\ 0,\ -16+\frac{9\,c}{2}-\frac{2\,c}{t^4}+\frac{1}{t^3}+\frac{11\,c}{2\,t^3}-\frac{4}{t^2}-\frac{8\,c}{t^2}+\frac{10}{t}+\frac{4\,c}{t}+18\,t-10\,c\,t-14\,t^2+8\,c\,t^2+7\,t^3-\frac{3\,c\,t^3}{2}\right.\\ \left.-2\,t^4-2\,c\,t^4+2\,c\,t^5-\frac{c\,t^6}{2}-4\,u\,w+\frac{2\,u\,w}{t^4}-\frac{7\,u\,w}{2\,t^3}+\frac{9\,u\,w}{2\,t^2}+\frac{u\,w}{2}+6\,t\,u\,w-2\,t^2\,u\,w-\frac{1}{2}\,t^3\,u\,w+\frac{3}{2}\,t^4\,u\,w-\frac{1}{2}\,t^5\,u\,w\right]
$$

## Exporting the above as PDF files

The below is adapted from pensieve://2016-04/GaussGassner/GaussGassnerDemo.nb.

```
ConditionalExport[fname_String, rest___] := Module[{temp, exists},
  temp = "ConditionalExportTemporary" <> "." <> FileExtension[fname];
  exists = FileExistsQ[fname];
  Export[temp, rest];
  If[exists && FileByteCount[fname] === FileByteCount[temp],
   DeleteFile[temp],
   (* else *) Print["Exporting " <> fname <> "..."];
   If[exists, DeleteFile[fname]];
   RenameFile[temp, fname]
  ];
  fname
 ]
SetOptions[$FrontEndSession, PrintingStyleEnvironment → "Working"];
TagProperties[_] := {};
TagProperties<sup>[</sup>\cdotct-def<sup>"</sup>] = \{PageWidth \rightarrow 5 / 0.66\};Options[CellExport] = 
   PageWidth → 3.2  0.66 * 4.2  3.8, CellFilter → Identity, ExportDirectory → "Snips",
   ExportBaseFilename → Automatic, ExportFormat → ".pdf", ExportOptions → {}, Split → False
  ;
```
Dror Bar-Natan: Academic Pensieve: Projects: PPSA: PPSA-170103: Splash.nb 2017-06-24 09:50:16

```
CellExport[tag_String, opts___Rule] := CellExport[
   NotebookGet[EvaluationNotebook[]],
   tag, opts
  ];
CellExport[nb_Notebook, tag_String] := CellExport[nb, tag, TagProperties[tag]];
CellExport[nb_Notebook, tag_String, OptionsPattern[]] := Module[
   {cells, cell, filename, format},
   filename = FileNameJoin[{
      OptionValue[ExportDirectory] /. Automatic → Directory[],
      OptionValue[ExportBaseFilename] /. Automatic → tag
     }];
   format = OptionValue[ExportFormat];
   cells = OptionValue[CellFilter][Cases[
      nb, c_Cell /; FreeQ[List @@ c, Cell] && ! FreeQ[c, CellTags → tag],
      Infinity
     ]];
   If[! OptionValue[Split],
    <b>f[Length[cells] \geq 1,
     <b>f[Length[cells] = 1,cells = Join[First[cells],
         Cell [PageWidth \rightarrow 1.2 × 72 OptionValue [PageWidth], Background \rightarrow {White, Opacity [0] } ]],
      cells = Cell[CellGroup[cells], PageWidth → 72 OptionValue[PageWidth]]
     ];
     ConditionalExport[
      filename <> format, cells,
      ImageResolution → 300,
      OptionValue[ExportOptions]
     ]
    ],
    k = 0;
    Table[
     ++k;
     ConditionalExport[
      filename <> "-" <> ToString[k] <> format,
      Append[cell, PageWidth → 72 OptionValue[PageWidth]],
      ImageResolution → 300,
      OptionValue[ExportOptions]
     ],
     {cell, cells}
    ]
   ]
  ];
ExportCells := 
   nb = NotebookGet[EvaluationNotebook[]];
   tags = Casesnb, CellTags → tag_String ⧴ tag, Infinity  // Union;
   Print[tags];
   CellExport /@ tags;
   Print["Done."]
  ;
ExportCells
{Data, Program, Run}
Exporting Snips\Data.pdf...
Exporting Snips\Program.pdf...
Exporting Snips\Run.pdf...
```
Done.